# EE 4702-1, GPU Programming

#### When / Where

 Room 1216 P.F. Taylor Hall, MWF 9:30-10:20 Fall 2022 https://www.ece.lsu.edu/koppel/gpup/

# Offered By David M. Koppelman

- Room 3316R Patrick F. Taylor Hall
- Office Hours: Monday-Friday 14:00-15:00

# Prerequisites by topic:

• C++.

## **GPU Definition**

## GPU: Graphics Processing Unit

- Runs 3D graphics in place of CPU...
  - ... because it's much better at it.
- Runs other computation in place of CPU, including ML and scientific workloads ...
- ... and until The Merge [finally!], Ethereum cryptocurrency mining.

# GPU is Main Component of Video Cards

## Major Companies and Brands

- NVIDIA (RTX, Quadro, Tesla)
- AMD (Radeon, etc.)
- Intel

### This Course

## Focus is on GPU Programming

- Vulkan host API; Shader programming with OpenGL Shader Language (OGSL).
- Both rasterization and ray-tracing rendering techniques.
- GPGPU programming with OGSL Compute Shaders and CUDA.

## Also Some 3D Graphics, Game Physics

Will cover enough graphics, Vulkan and CUDA to do fun stuff.

# Past Student Project Screenshots:

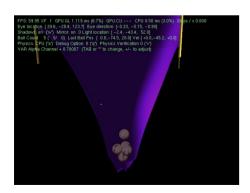

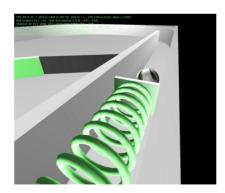

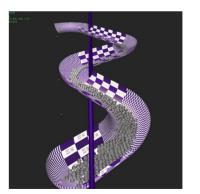

# **Balls Demo**

Simulation of balls and wheel on curved platform.

GPU always runs 3D graphics.

Can switch between CPU-only and CPU/GPU physics, and Rasterization and Ray Tracing

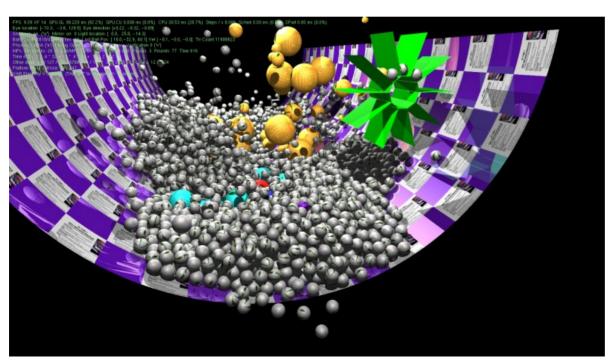

# System Overview

Quick look at how the GPU fits into the larger system...

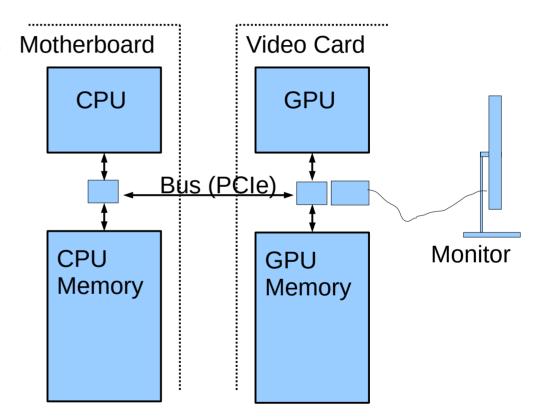

# System Overview: Hardware

# Typical Hardware

- On Computer motherboard: CPU, CPU Memory
- On Video Card GPU, GPU Memory
- Connection between CPU/GPU via Bus, e.g., PCI Express (PCIe).
- Connection from video card to monitor.

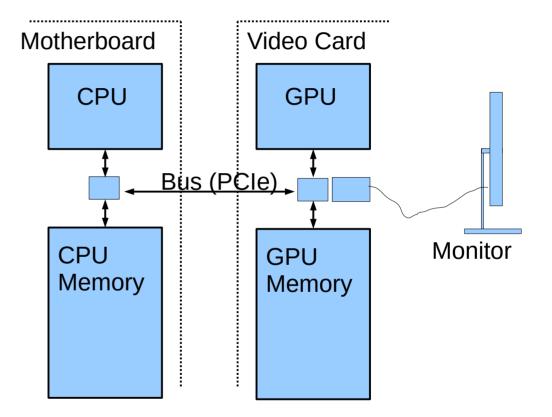

# System Overview: Frame Buffer

#### Frame Buffer

- Area of memory continuously converted to a video signal.
- Simple mapping from memory address to pixel coordinate.

# **Older Systems**

- Frame buffer in CPU memory.
- Application programs wrote frame buffer directly.

# **Typical Current Systems**

- Frame buffer in GPU memory.
- Frame buffer written by GPU hardware (typical)...
  - ... in response to code on CPU.

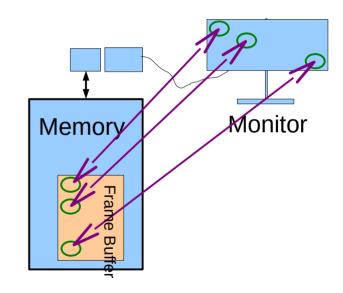

# System Overview: Frame Buffer

#### Frame Buffer Contents

- Position in FB corresponds to particular pixel on display.
- In illustration, first FB element is upperleft pixel.
- A common FB element size is 32 bits.
- Frame buffer format varies with video mode and of course system.

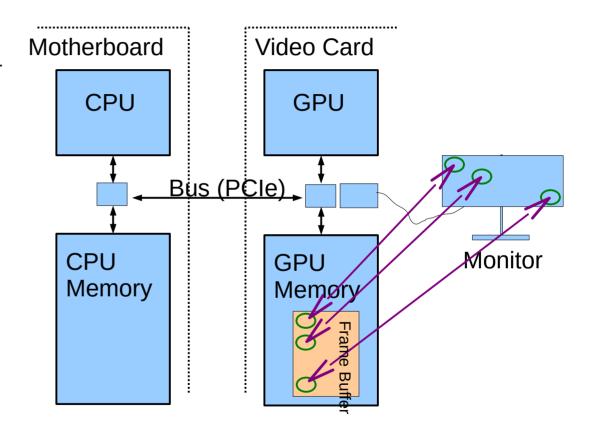

# Simple Frame Buffer Code Example

#### **Consider Code**

• frame\_buffer[10][20] = 0;

# For Simple Code Example Assume

- The frame buffer is in CPU memory.
- Array frame\_buffer points to the frame buffer location.
- Writing a "1" to the array makes a pixel white.
- Writing a "0" to the array makes a pixel black.

# Simple Frame Buffer Example

```
// Make screen all white. (Assume 1 is white.)
//
for (int x = 0; x < width; x++)
 for ( int y = 0; y < height; y++)
  frame_buffer[x][y] = 1;
// Draw a black diagonal line.
//
for ( int x = 0; x < height; x++)
 frame buffer[x][x] = 0;
```

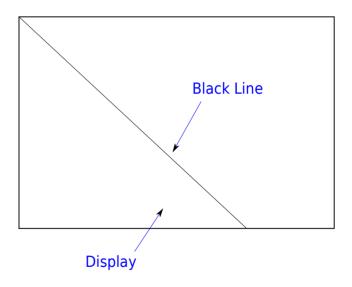

## **GPU** Rationale

Code on prior slide looked simple.

How much more complex would balls code be?

Alot, of course!

#### Motivation for a GPU:

- Graphics (3D animated, especially) requires alot of computation.
- CPU is less suited for that kind of computation.

# System Overview: Code Organization

# Simplified View of Code on Typical System

#### Who Wrote Code?

- User. (Call it the Ap.)
- Vendor of GPU. (Call it the driver.)

#### Where Does It Run?

- CPU
- GPU

#### All Four Possible:

User/CPU, User/GPU, Vendor/CPU, Vendor/GPU

# System Overview: Software

# Just For Today, Oversimplify to Two Kinds of Software

- Application Program (Ap for short\*)
  - Written by ap. programmer.
  - E.g., Balloon Demo
  - Most of Ap runs on CPU.
  - Part of Ap may also run on GPU.
- GPU Driver (Driver or Dr for short)
  - Written by GPU manufacturer.
  - E.g., NVIDIA 450.66
  - Driver code runs on both CPU and GPU.
  - Most work done by driver code that runs on GPU.

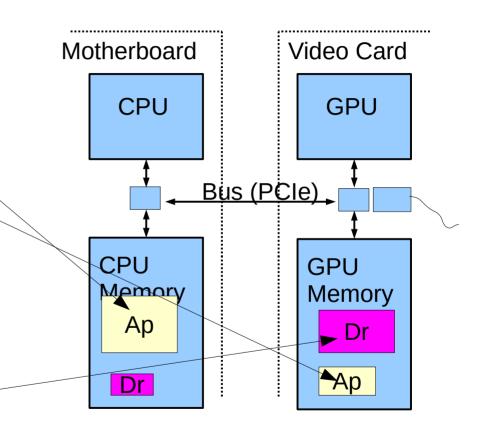

# System Overview: Running of Application

## **Typical Execution**

- Application, running on CPU, ready to emit next frame.
- App. calls driver on CPU...
  - ...driver on CPU starts more driver code on GPU...
  - ...application resumes on CPU (while GPU driver code still running).
- Process above repeated many times for a frame.
- Driver code ultimately will write frame buffer.

## **Important Points**

CPU and GPU can run code at same time.

# System Overview: Execution Activities

# **Example Below**

- Ap calls driver three times.
- First two times, driver does all work, mostly on GPU.
- Third time that ap calls driver, driver starts some ap code on GPU.

|     | Time |    |    |    |    |    |    |    |  |
|-----|------|----|----|----|----|----|----|----|--|
| CPU |      | Ар | Dr | Ар | Dr | Ар | Dr | Ар |  |
|     |      |    |    |    |    |    |    |    |  |
| GPU |      |    |    | Dr |    | Dr | Dr | Ар |  |

# Course Coverage

Emphasis: GPU coding for high performance.

Topics Needed For Term Project (a dynamic simulation)

# **Topics**

- Rudiments of Animation by Dynamic Simulation
- Term Project
- 3D Graphics basics: coordinates, transforms, primitives, colors, textures.
- Data movement and staging, efficiency.
- Coding with GPU shader model, CPU/GPU load balancing.
- · Coding with CUDA, GPU physics.

# APIs, Languages, Standards Used

## API for Controlling GPU from CPU

Vulkan (Version 1.3)

## OpenGL Shader Language (Version 4.60)

A language for code (usually graphical) that runs on GPUs.

# CUDA (Version 11)

An NVIDIA language for code (usually not graphical) that runs on GPUs.

#### C++17

- A common programming language.
- Students are assumed to be familiar with C++.

## **Toolchain**

# **Operating Systems**

• Red Hat Enterprise Linux 8

# Compiler

gcc (GNU C Compiler)

# Debugger

- gdb (GNU Debugger)
- Students expected to learn and use gdb.

#### **Text Editor**

EMACS (recommended)

# **Code Repository**

Git. (Classroom examples, homework assignments, etc.)

# **Graphics Equipment**

## For assignments, use equipment in Workstation Lab

#### **Workstation Lab**

- Live Status Updates: https://www.ece.lsu.edu/koppel/gpup/sys-status.html
- Back of room 2241 P.F. Taylor Hall
- Several kinds of computers.

# **Graphics Workstations**

- Mix of high-end graphics GPUs.
  - NVIDIA RTX 2080s and GTX 1080s
  - NVIDIA RTX 3080s.
- Some machines have scientific-computing-grade accelerators:
  - NVIDIA GP100